*The following documents the online process for BCOs to make budget requests for New Year budgets. This process typically takes place in the spring – February/March.*

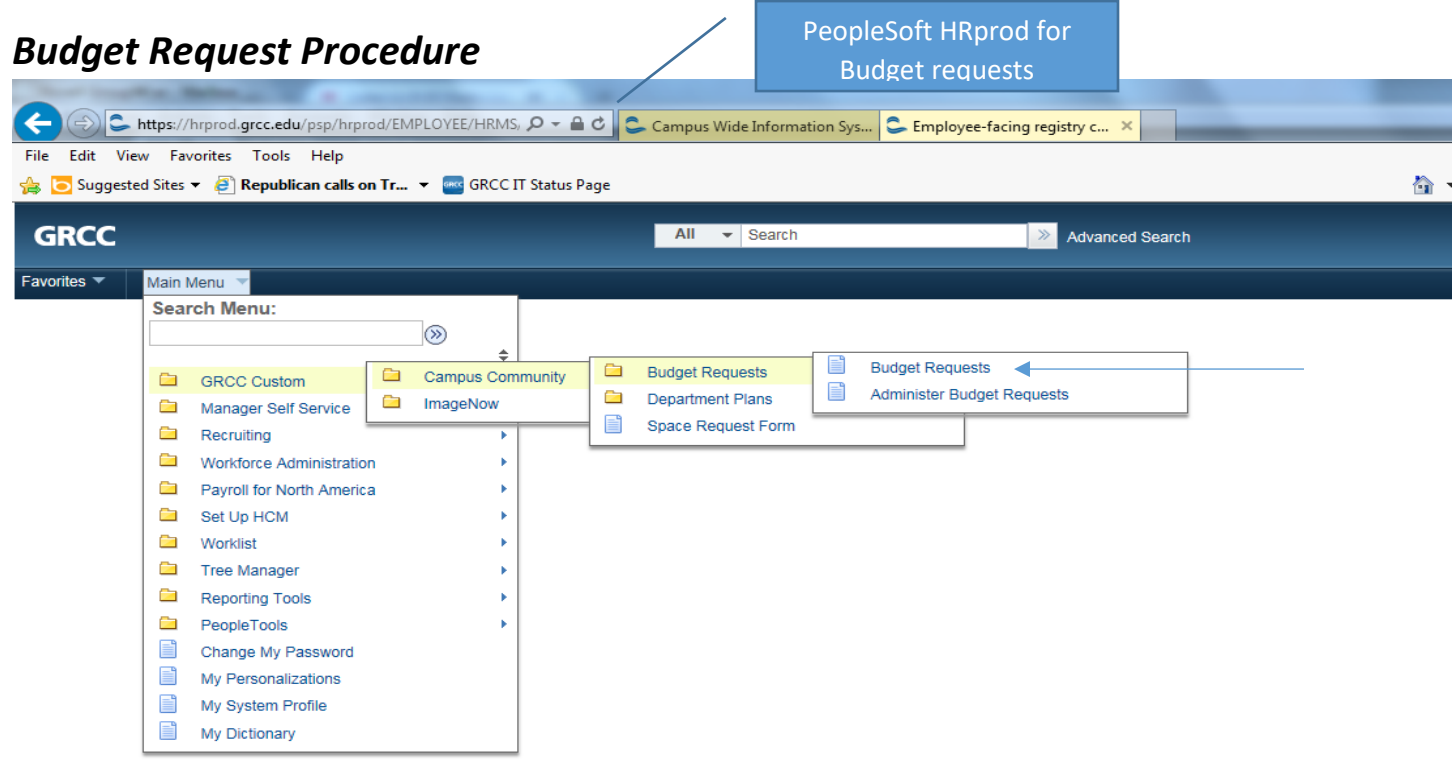

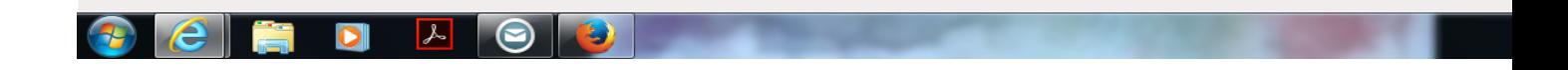

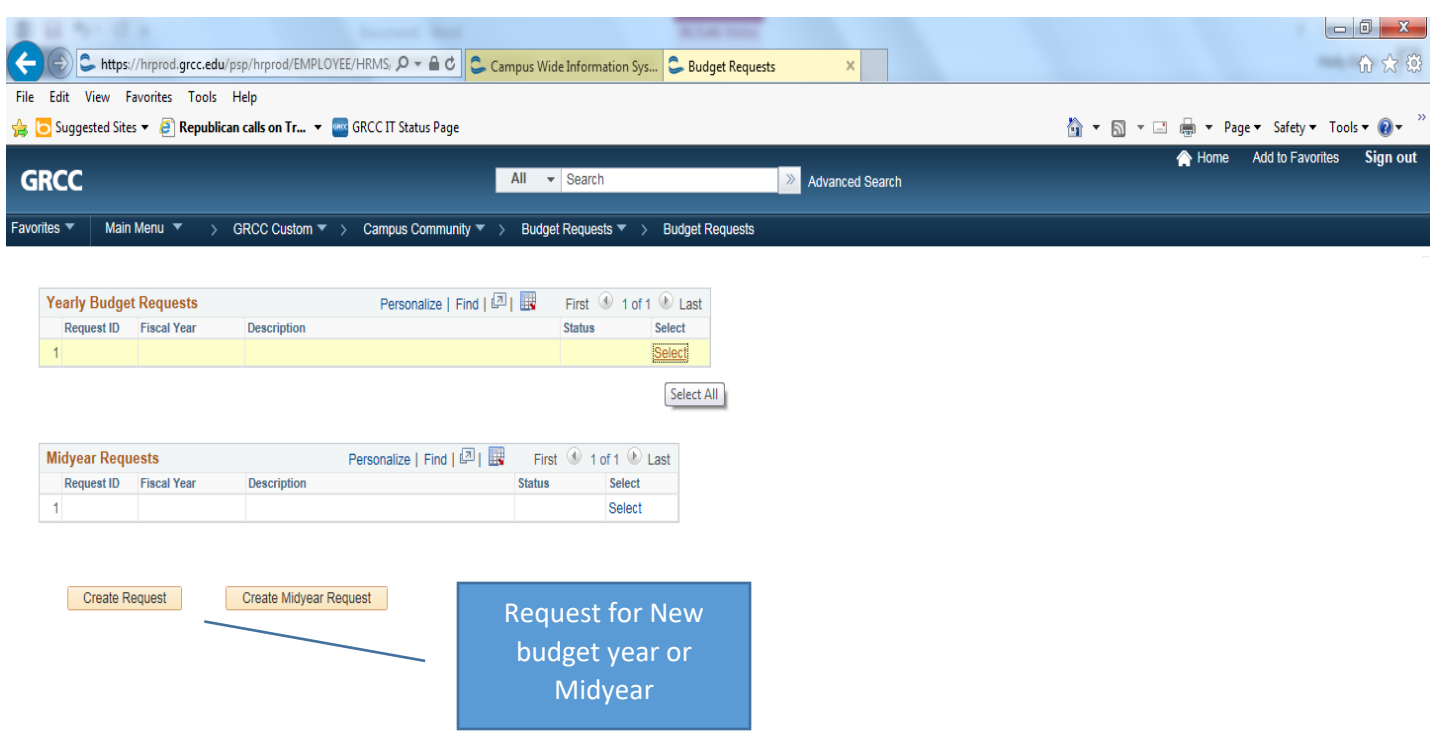

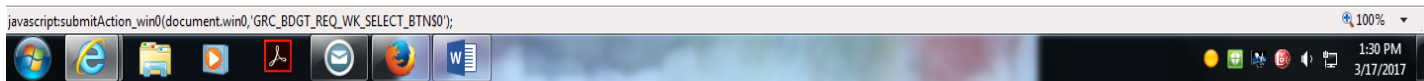

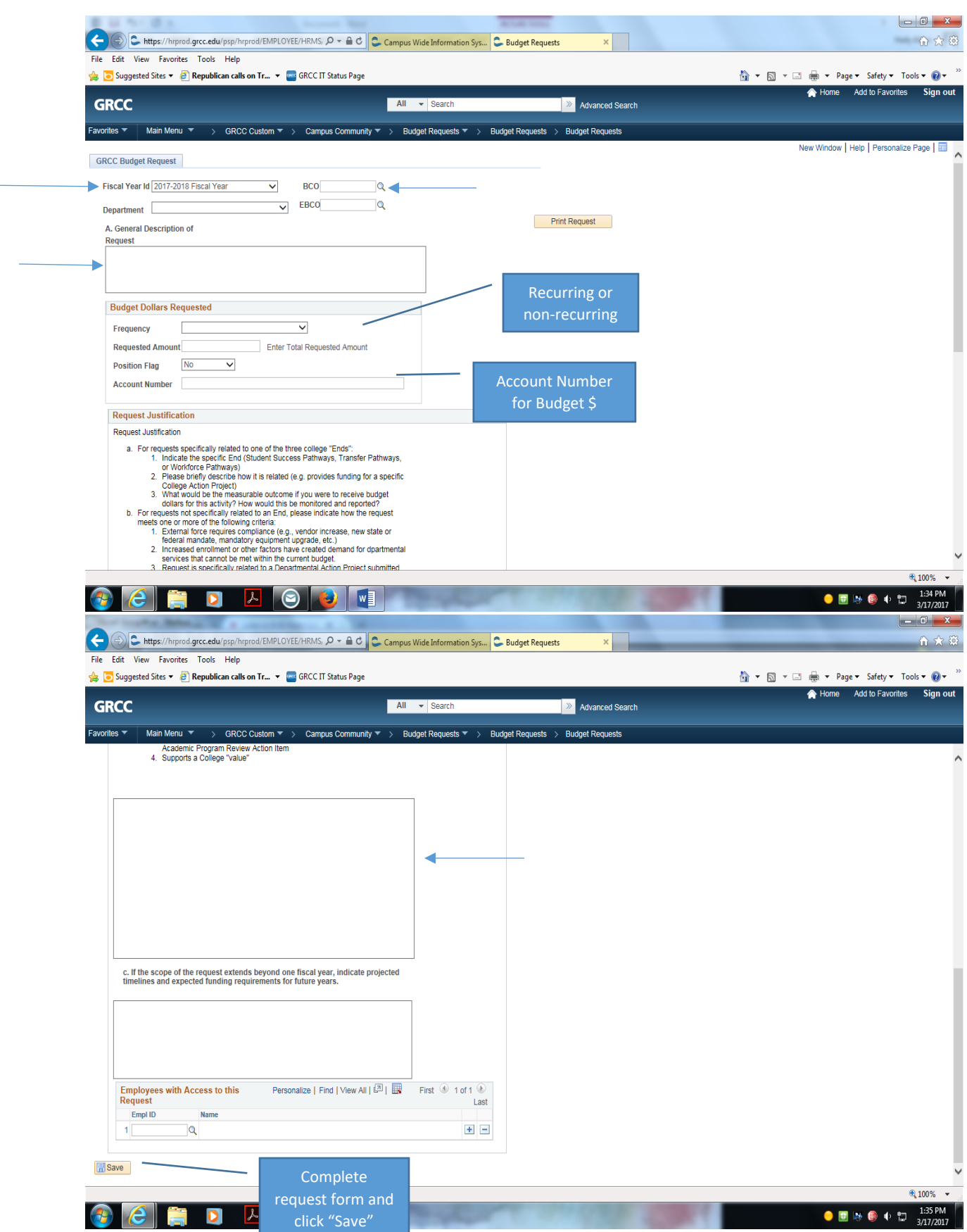